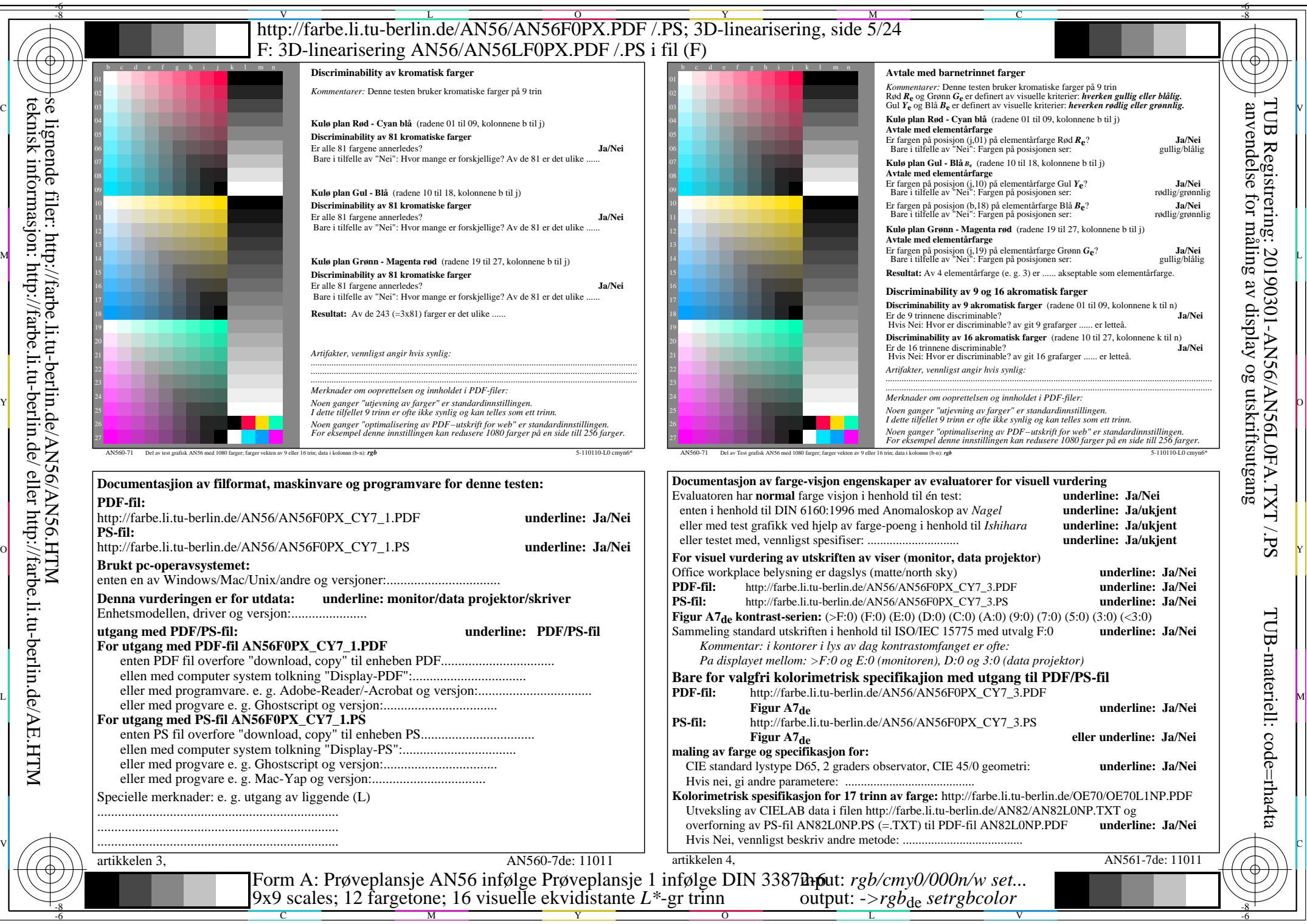

AN56/AN56L0NA.PDF /.PS5/24, *rgb/cmy0/000n/w->rgb<sub>de</sub> C*y7 (144:1): *g*P=0,924; *gN*=1,000 http://farbe.li.tu-berlin.de/AN56/AN56F0PX\_CY7\_2.PDF /.PS